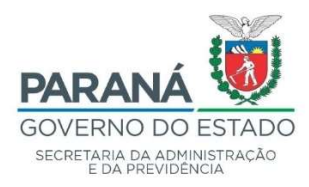

## COMUNICADO

## Assunto: Alterações na Consulta de Protocolo Sigiloso

Com o objetivo de garantir a segurança das informações do protocolo digital, comunicamos que as definições de consulta de protocolo sigiloso serão alteradas.

Na tela de consulta os seguintes campos estarão visíveis aos usuários que possuem o perfil Sigiloso e tem permissão para acessar documentos sigilosos no local em que o protocolo está: número do protocolo, tipo, situação, detalhamento, interessado, assunto, palavra-chave, justificativa, último andamento e parecer de andamento.

Para usuários que não possuem o perfil Sigiloso será exibido: número do protocolo, tipo, situação e palavra-chave.

Para usuários comuns, na tela de consulta de um protocolo sigiloso não serão exibidos os interessados, detalhamento e parecer de andamento. Para esses usuários a opção de protocolo sigiloso será desabilitada na pesquisa detalhada.

Testes podem ser realizados no ambiente de treinamento pelo site www.eprotocolo.treinamento.pr.gov.br. Os questionamentos e dúvidas sobre tais alterações devem ser sanadas pelo e-mail eprotocolo@seap.pr.gov.br até as 18h do dia 18/12/2019.

## Departamento de Operações e Serviços